## DiscreteMarkovChain(origin=Dirac(point = [0]), transition=[0,0.7,0.8,0.5,0,0,0.5,0.3,0.2])

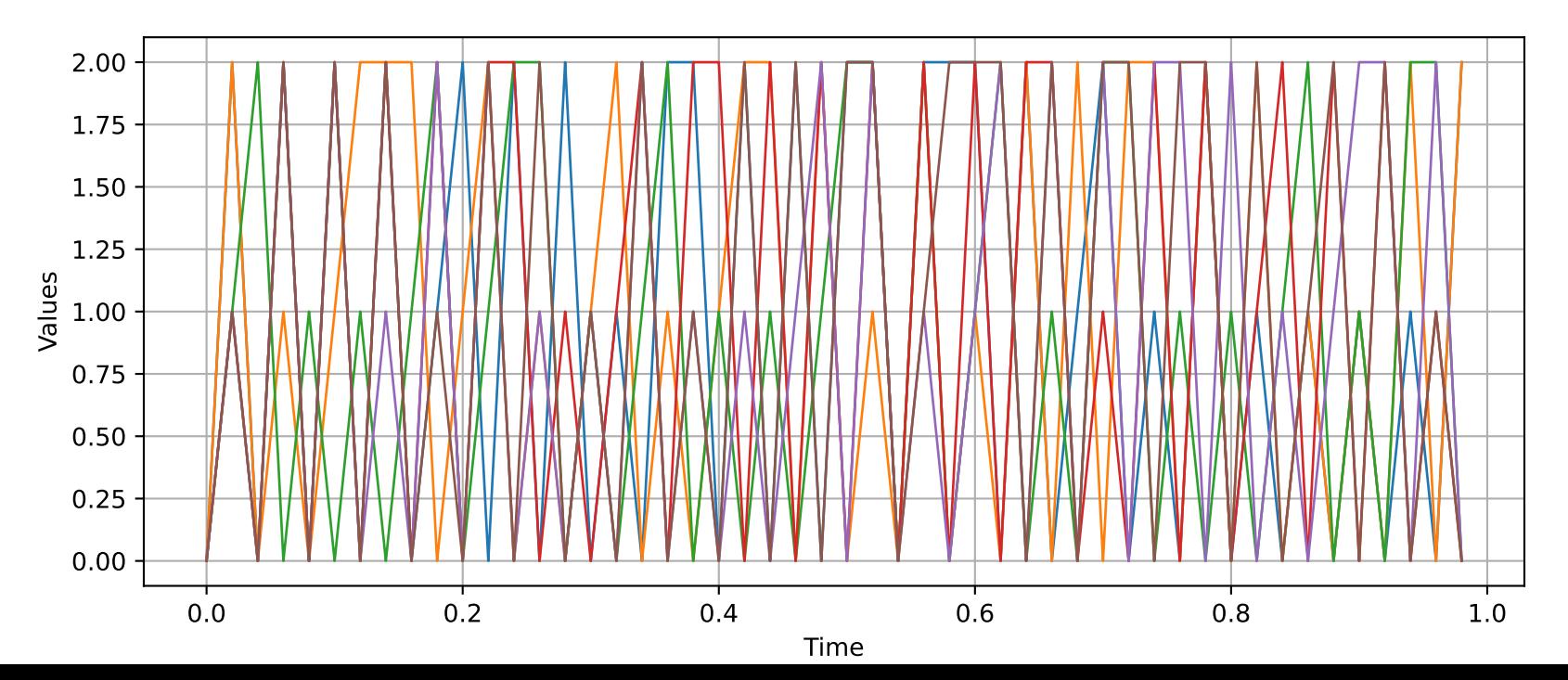